# CSE 351 Section 2

# Administrivia

- HW4 due Friday 4/9 11:59PM

- Lab1a + HW5 due Monday 4/12 11:59PM

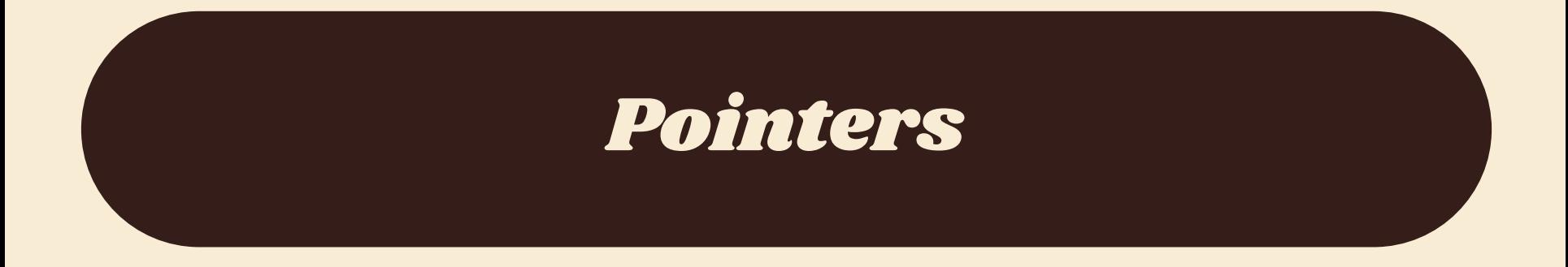

# Pointer Operations

#### **&p**

Gives the memory address of the variable p, rather than its value.

**\*p**

Give the value at address p, rather than the value p itself. We often call this "dereferencing."

Say we had a variable **x** with the value **0x15F**, stored at **0x400**. Then:

- The expression **&x** would evaluate to 0x400
- The expression **x** would evaluate to 0x15F
- The expression **\*x** would evaluate to (the value stored at address 0x15F)

# Pointer Arithmetic

In C, arithmetic on pointers (++, +, --, -) is *scaled by the size of the data type the pointer points to*. Consider **p** declared with pointer **type\* p**;

- The expression  $p = p + i$  will change the value of  $p$  (an address) by **i\*sizeof(type)** (in bytes).
- By contrast, the line **\*p = \*p + 1** will perform regular arithmetic unless **\*p** is also of a pointer data type.

# What About Arrays?

int y[10]; int \*z;  $z = y;$  $y[2] = 5;$  $z[2] = 5;$  $*(z + 2) = 5;$ 

*These are equivalent!* Arrays in C are contiguous chunks of memory, but they have a special relationship with pointers.

If we have an array variable, it functions like a constant pointer to the first element in the array (note: not always! e.g. sizeof)

We will discuss arrays in more detail in a future section!

int x; int \*ptr;  $ptr = \&x$  $x = 5;$  $*ptr = 200;$ ptr  $+= 2;$ 

Consider the code to the left. How can we represent the result after each line diagrammatically?

int x; int \*ptr;  $ptr = \&x$  $x = 5;$  $*ptr = 200;$ ptr  $+= 2;$ 

Declare two variables, an int and a pointer to an int.

Note that neither is initialized! We've set aside space for the variables but they're full of garbage.

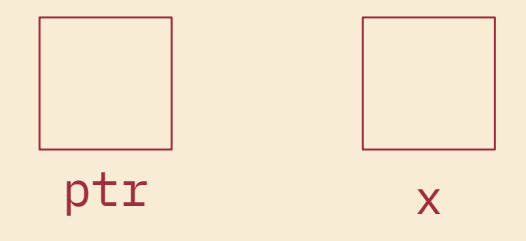

int x; int \*ptr;  $\begin{vmatrix} \text{ptr} & = & \& \times \\ \text{r} & \text{m} & \text{m} \end{vmatrix}$  $x = 5;$  $*ptr = 200;$ ptr  $+= 2;$ 

We use the address-of operator to assign the address where the variable x is stored to ptr.

Remember, a pointer is just a variable which holds an address!

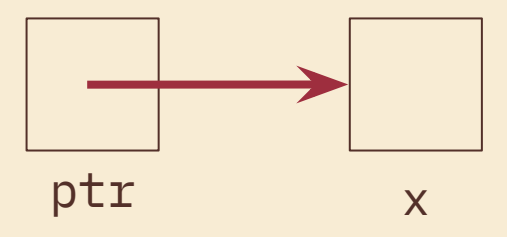

int x; int \*ptr;  $ptr = \&x$  $x = 5;$  $*ptr = 200;$ ptr  $+= 2;$ 

Now we assign x a value.

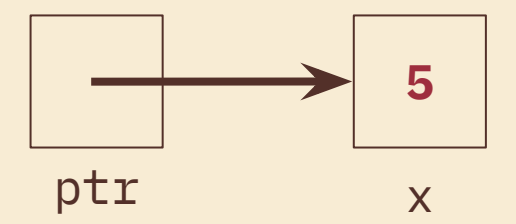

int x; int \*ptr;  $ptr = \&x$  $x = 5;$  $|\star$ ptr = 200; ptr  $+= 2;$ 

Dereference ptr and assign a value at the location pointed to. This is the location where x is, so we've changed the value of x!

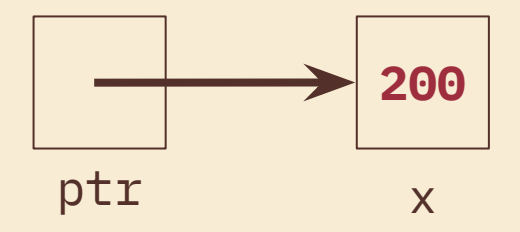

int x; int \*ptr;  $ptr = \&x$  $x = 5$ ;  $*ptr = 200;$  $\lvert \texttt{ptr} \rvert = 2$ ;

Increment ptr by 2. Now that we're manipulating a pointer variable, we perform pointer arithmetic. The value of x does not change.

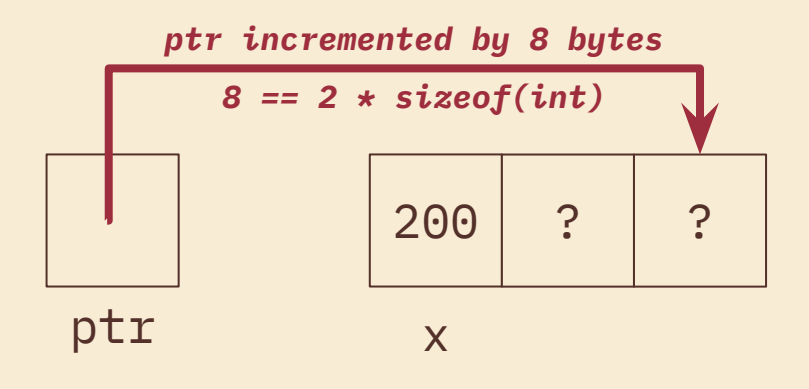

```
int main(int argc, char **argv) {
    int x = 410, y = 350; // assume &x = 0 \times 10, &y = 0 \times 14int *p = \&x; // p is a pointer to an integer
    \star p = y;p = p + 4;p = \&y;x = \star p + 1;
\zetaYou try! "Exercise"- first page of the 
                                              section handout
```
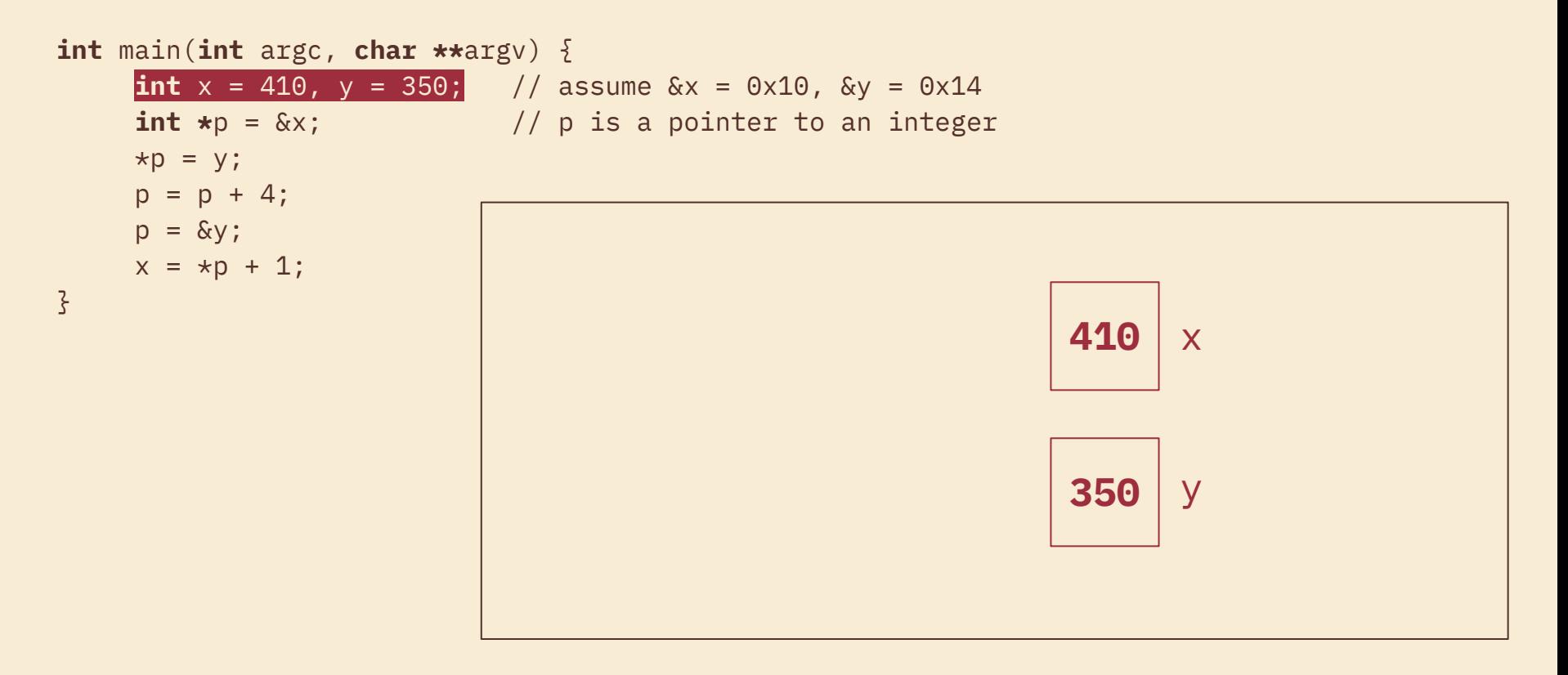

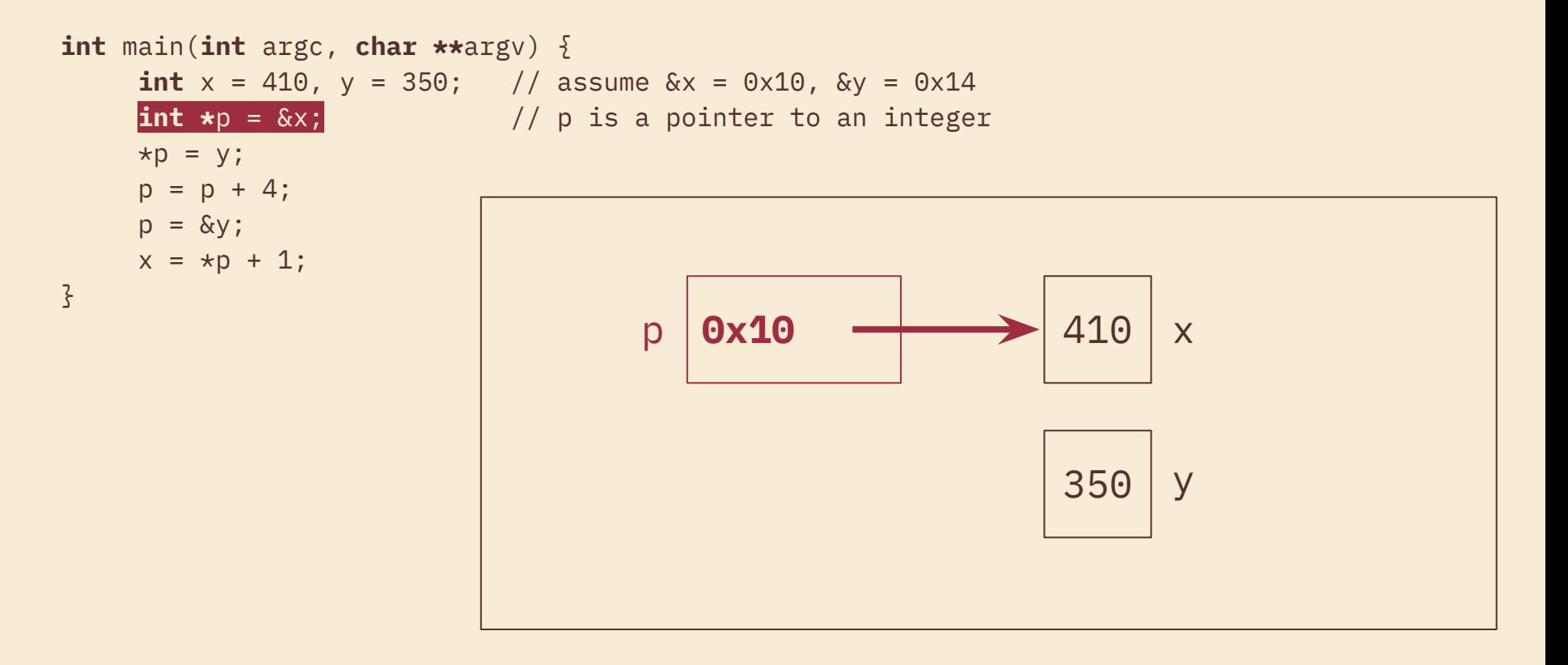

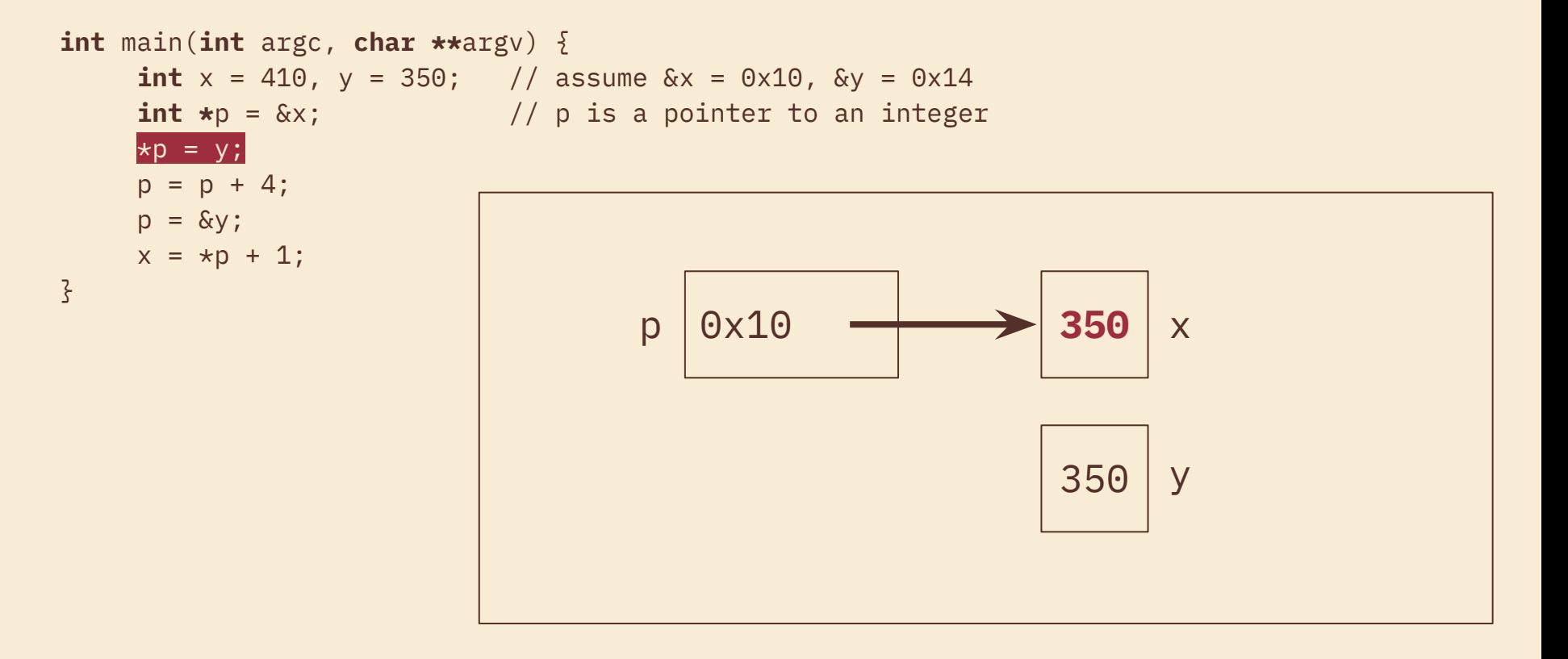

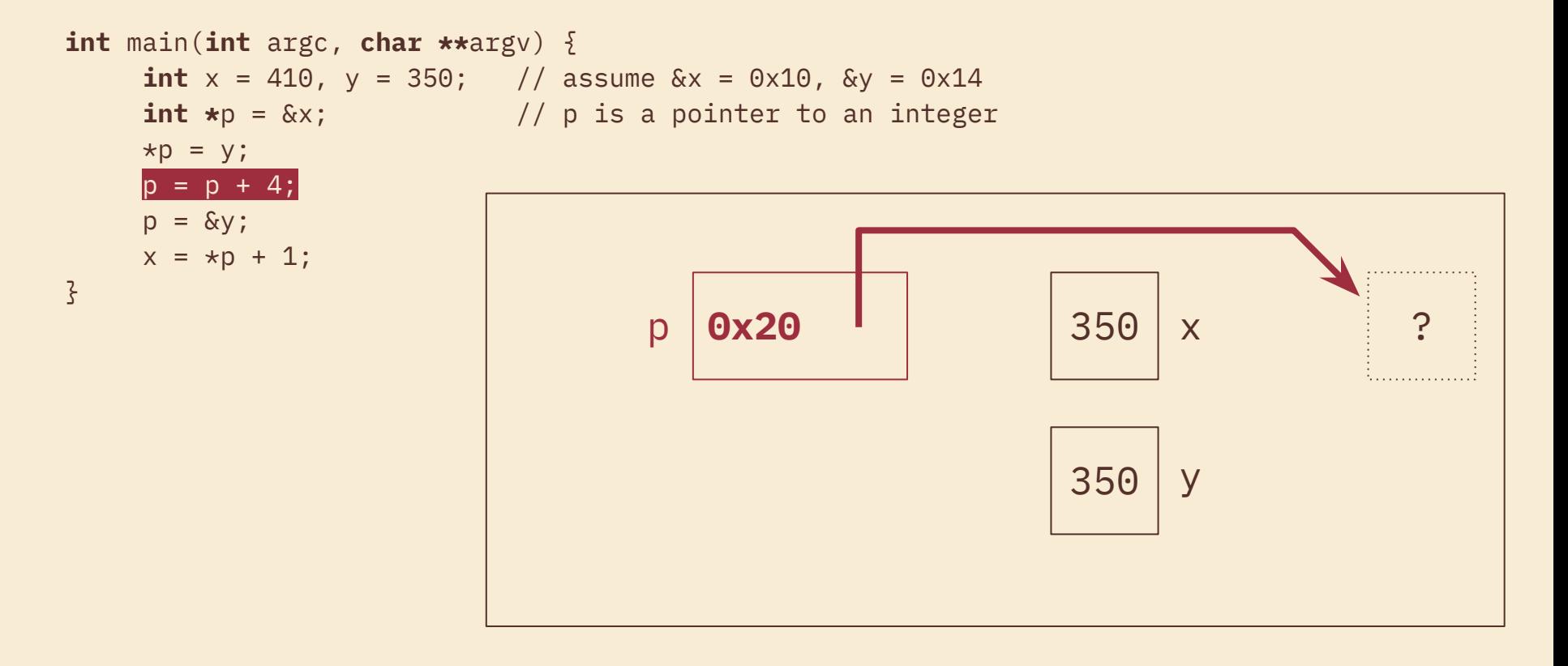

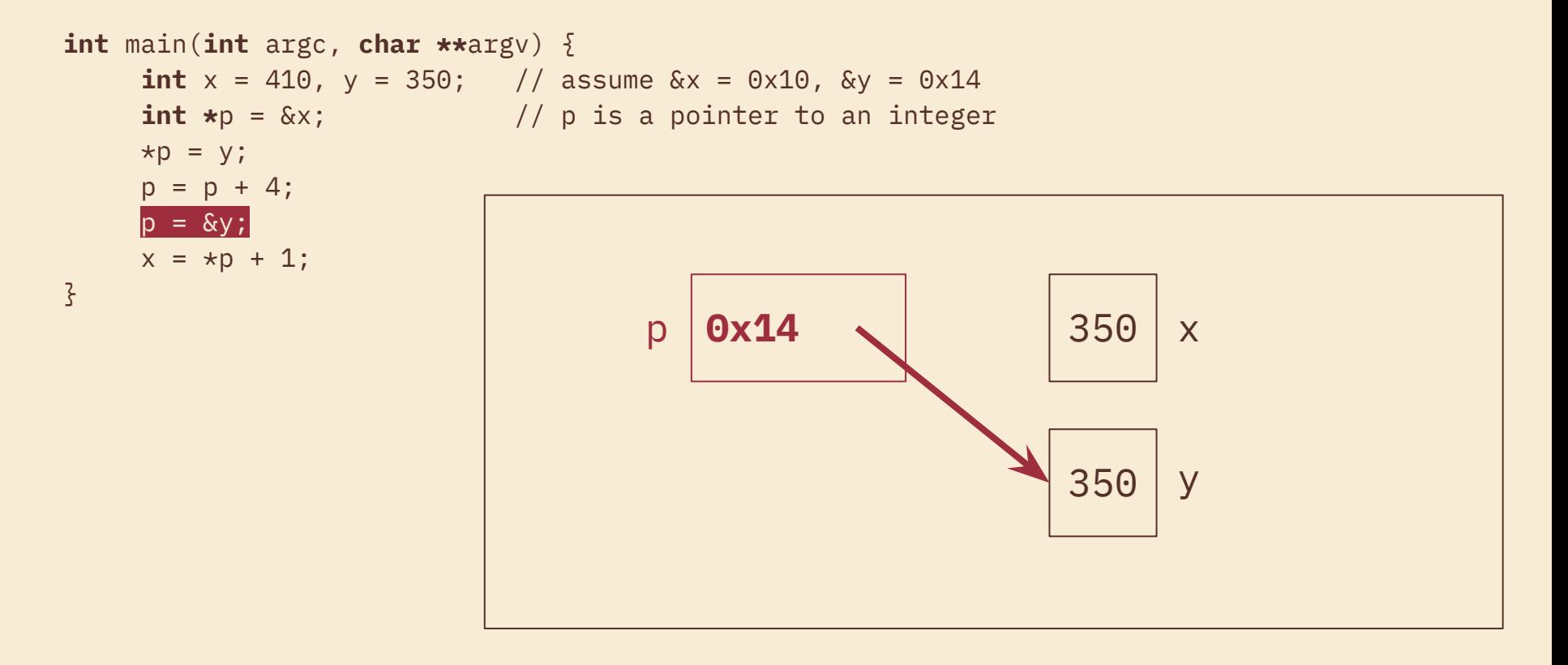

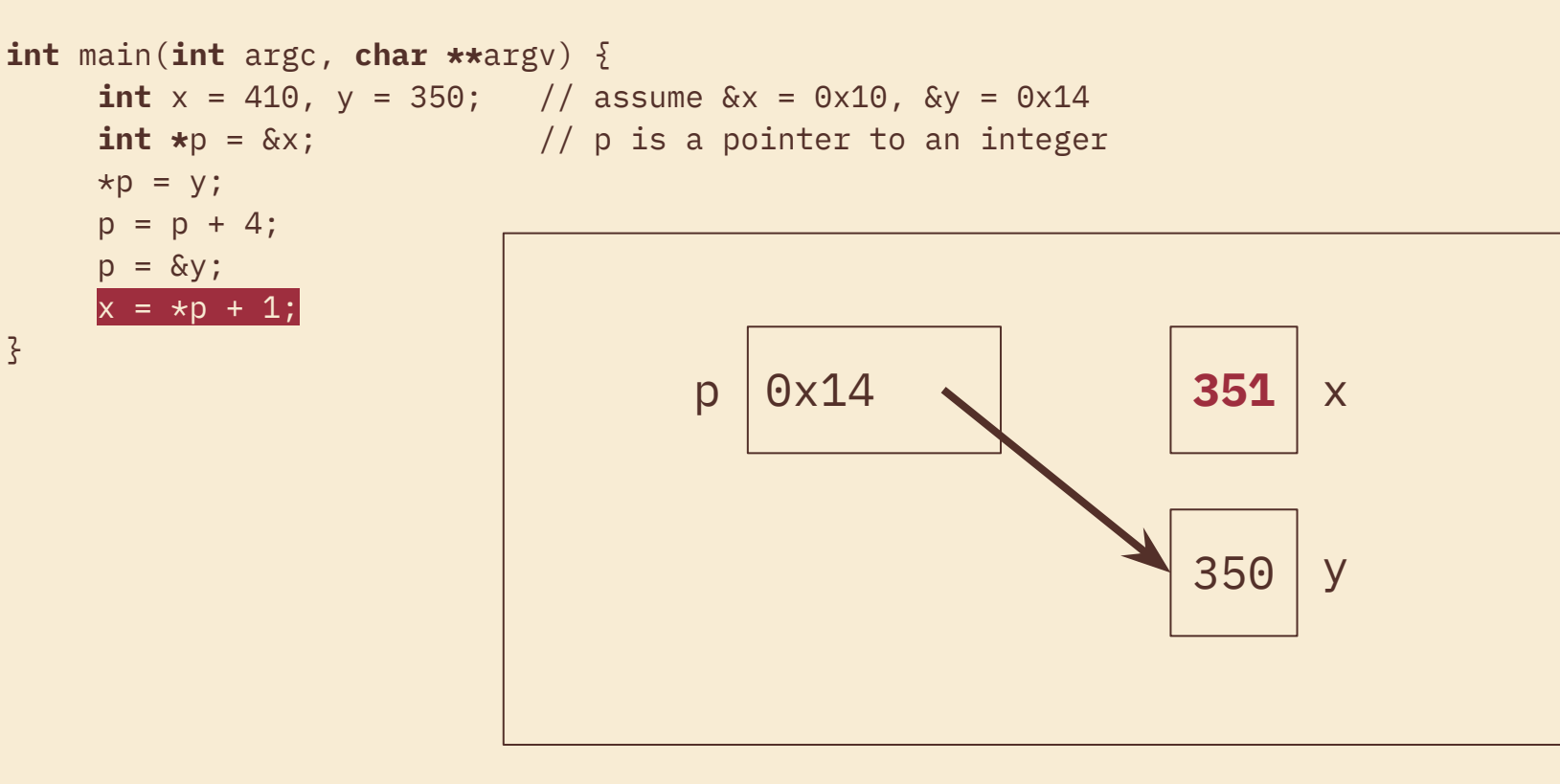

}

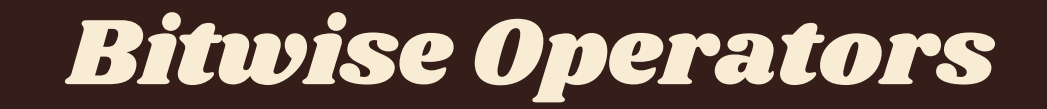

# Bitwise Operators in C

These perform operations on *each bit independently* in a value.

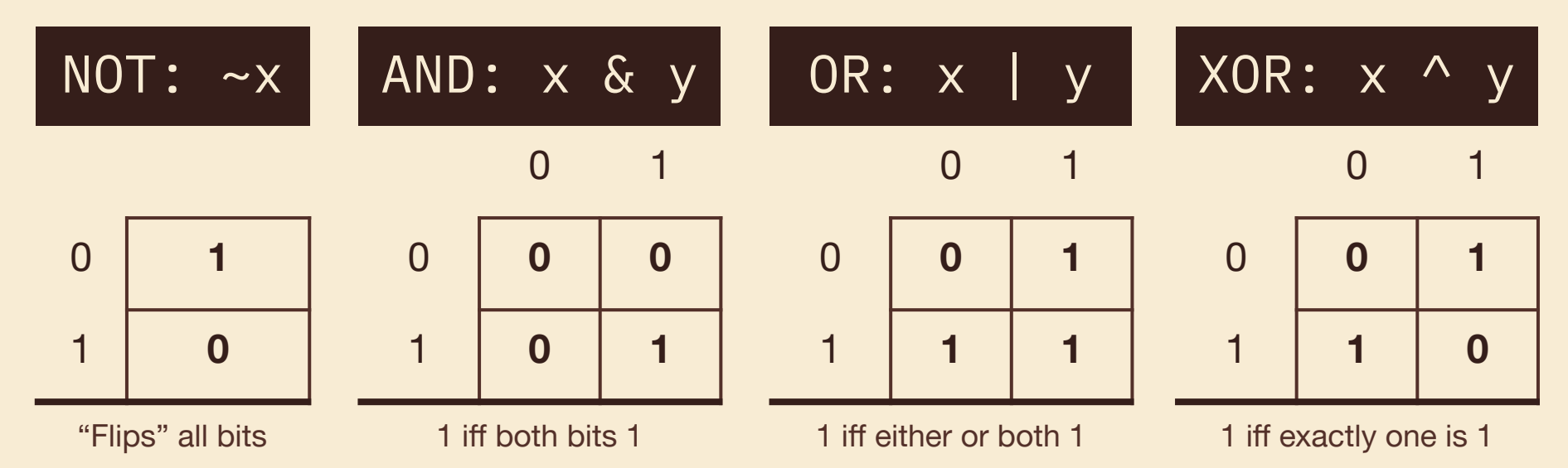

# Bitwise vs Logical

Remember, bitwise operators are **not the same as logical operators**.

While they perform similar "logical" operations (AND, OR, NOT), bitwise operators transform the *individual bits* of a value, whereas logical operators are used in boolean expressions and treat *entire values* as either true or false.

For example,  $0 \times A$  &  $0 \times 5 = 0 \times 0$ , but  $0 \times A$  &  $0 \times 5 = 0 \times 1$ .

# Masking Example

Masking is using a specific bit vector and operator to change data or extract information.

How would you replace the least significant byte of x with 0xAA? For example: 0x2134 should become 0x21AA.

- 1. Zero out the LS byte with an AND mask.
	- $\bullet$  **x = x & ~0xFF** (or x &= ~0xFF)
- 2. Use an OR to set the LS byte.
	- $\bullet$  **x** = **x** | **0xAA** (or x |= 0xAA)

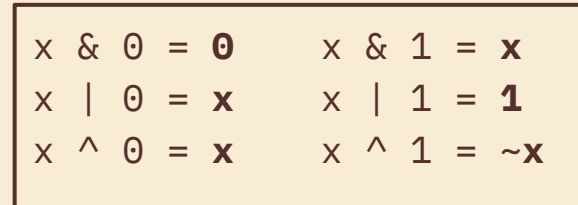

### Exercise 1

If **signed char a = 0x88**, complete the *bitwise* C statement so that **b = 0xF1**. The first blank should be an operator and the second should be a numeral.

> a = 0b**10001000** 0xF1 = 0b**11110001** 0x79 = 0b**01111001**

 $b = a \rightharpoonup^0 0x \rightharpoonup^79$ 

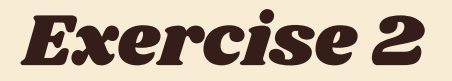

// returns the number of pairs of bits that are the opposite of each other // (i.e. 0 and 1 or 1 and 0). Bits are "paired" by taking adjacent bits // starting at the lsb (0) and pairs do not overlap. For example, there are 16 // distinct pairs in a 32-bit integer.

```
int num pairs opposite(int x) \{int count = 0:
 for (int i = 0; i < 8 * sizeof(int) / 2; i++) {
    // fill in the for loop!
```

```
\zeta return count;
\zeta
```
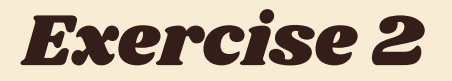

// returns the number of pairs of bits that are the opposite of each other // (i.e. 0 and 1 or 1 and 0). Bits are "paired" by taking adjacent bits // starting at the lsb (0) and pairs do not overlap. For example, there are 16 // distinct pairs in a 32-bit integer.

```
int num pairs opposite(int x) \{int count = 0:
  for (int i = 0; i < 8 * sizeof(int) / 2; i++) {
   int bit0 = x \& 1;
    int bit1 = (x \gg 1) & 1;
   count += bit0 \land bit1;
   x \gg = 2:
  \zeta return count;
\zeta
```
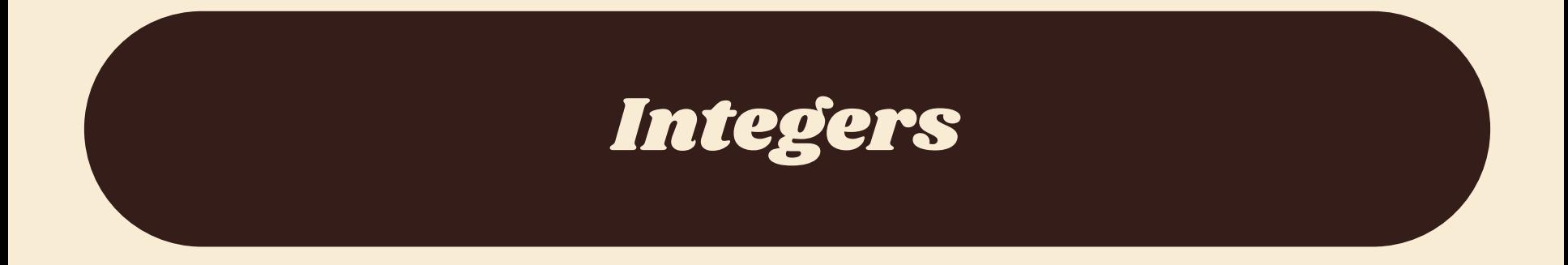

# What's Two's Complement?

A way of representing *signed* integers (positive or negative)

Similar to signed integers, except the most significant bit has negative "weight" (but equivalent magnitude)

# Why Two's Complement?

We use two's complement because it has many handy properties:

- Addition and subtraction are performed the same way as unsigned
- Positive numbers are represented the same way as unsigned
- Single zero (compare sign-magnitude)
- The representation of 0 is all zeroes  $(0b0...0)$
- Roughly the same number of negative and positive integers

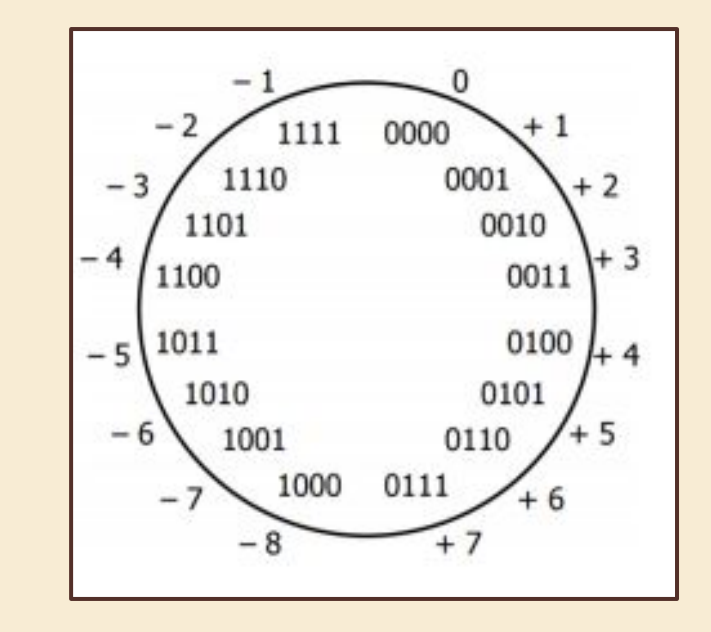

# Negation

If we want to negate a two's complement integer, we **flip every bit and add 1:**

$$
-x = -x + 1
$$

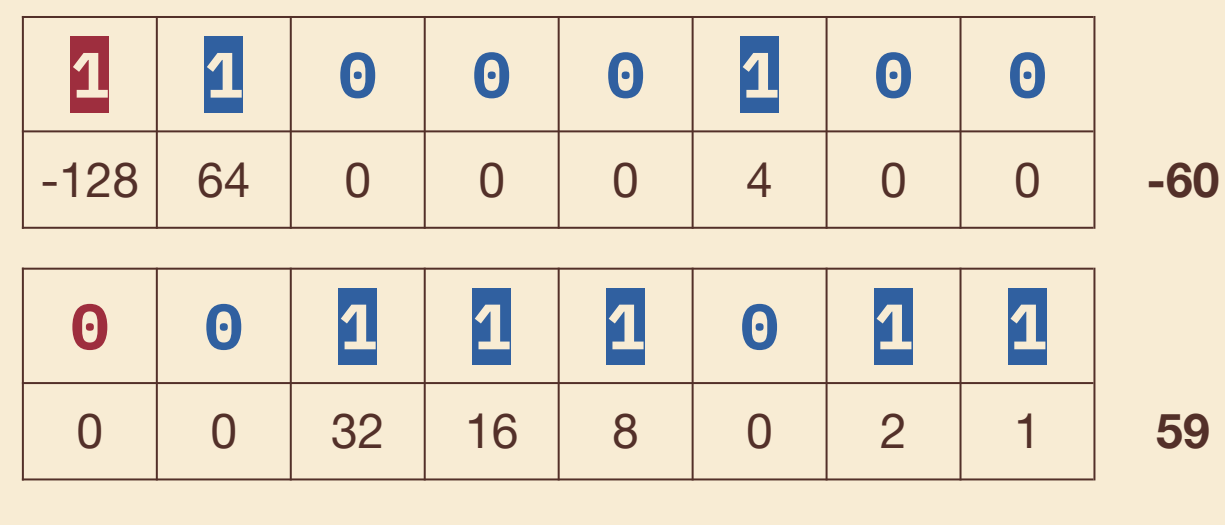

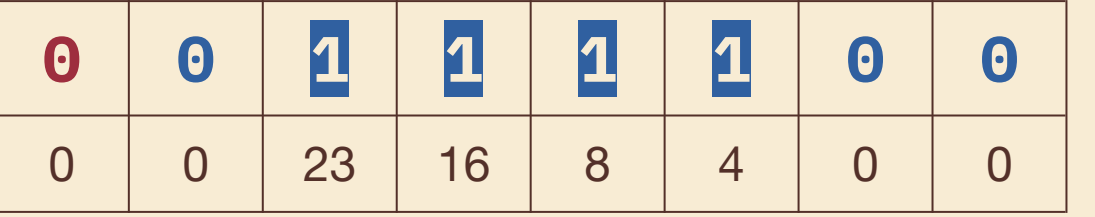

**60**

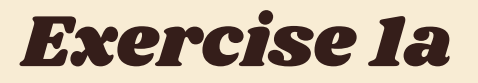

What is the largest 8-bit integer? What happens when we add 1? What is the **most negative** integer we can represent?

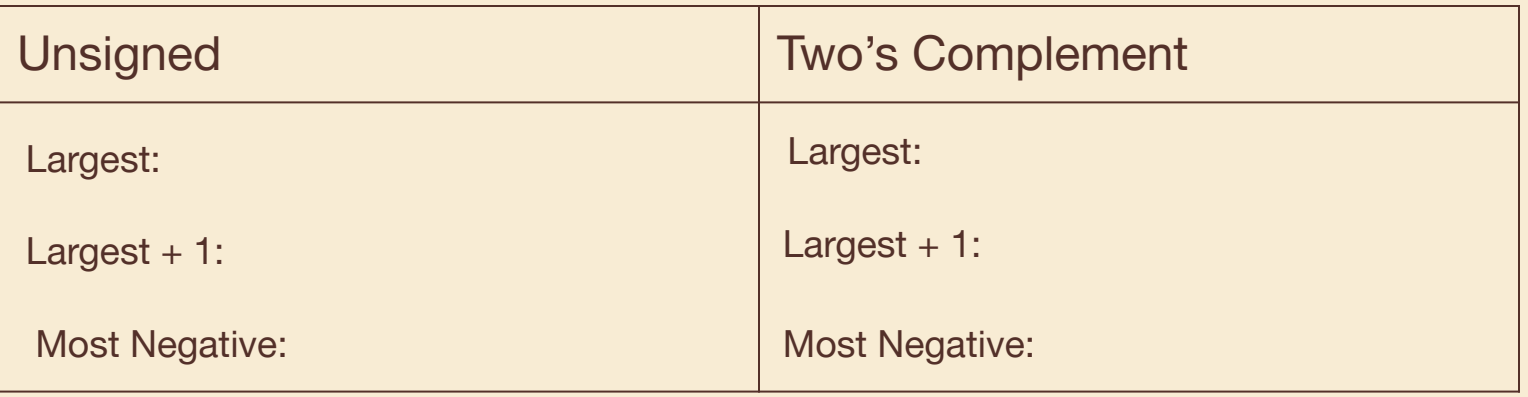

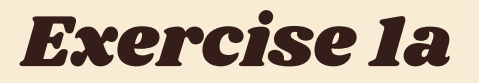

What is the largest 8-bit integer? What happens when we add 1? What is the **most negative** integer we can represent?

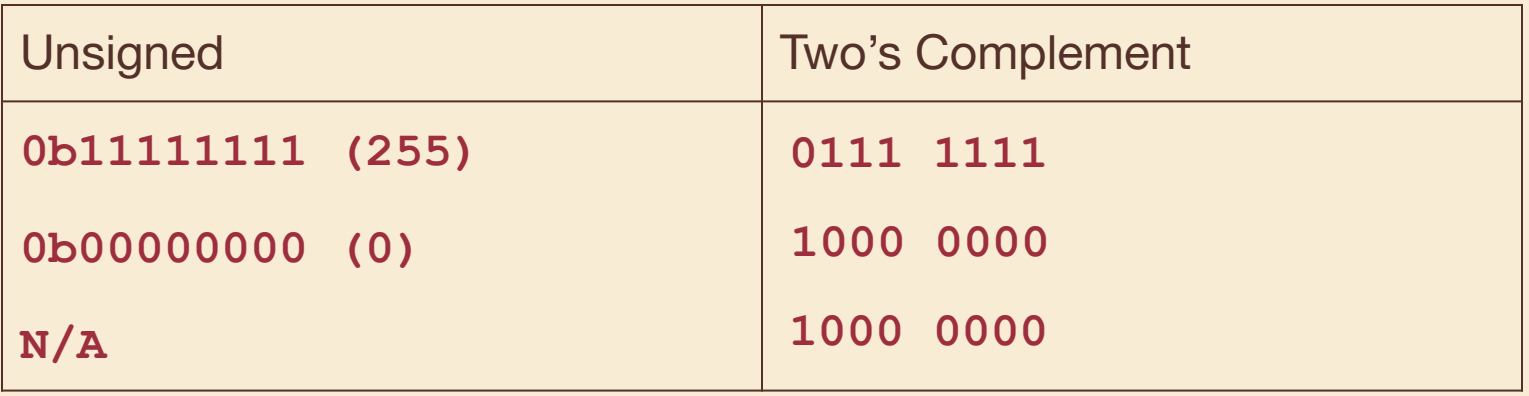

### Exercise 1b

What are the 8-bit representations of the following numbers?

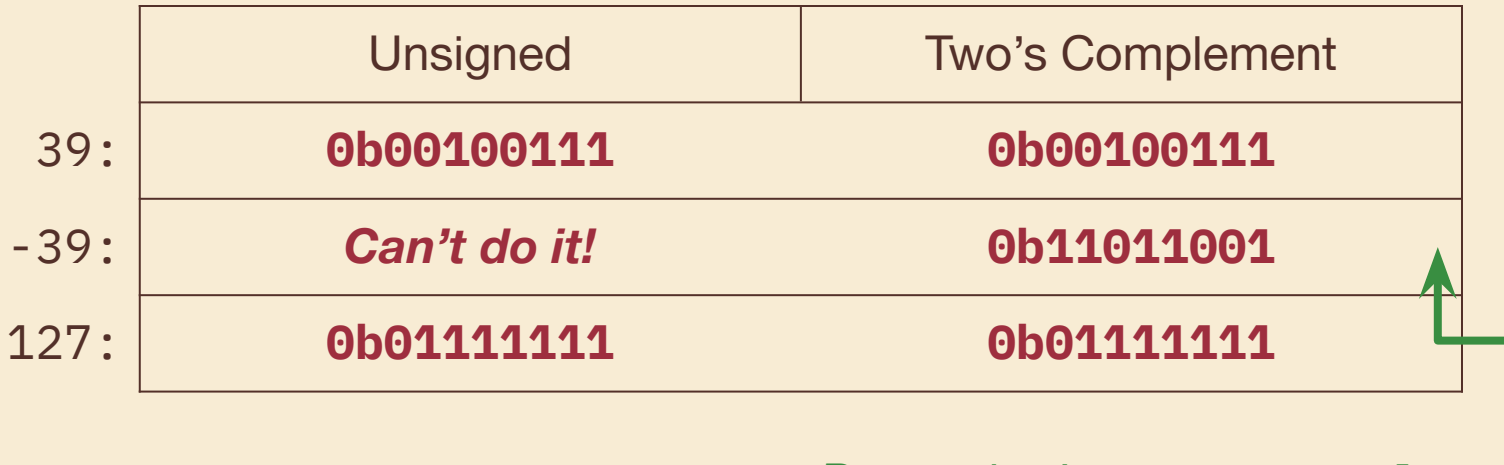

*Remember! -x = ~x + 1*

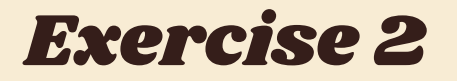

Take the 32-bit numeral 0xC0800000. Circle the number representation below that has the most negative value for this numeral.

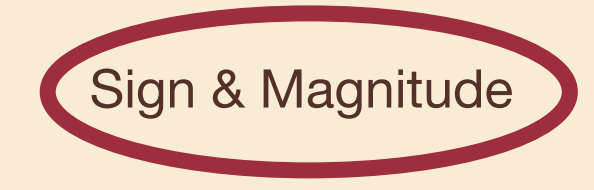

Sign & Magnitude Two's Complement Unsigned

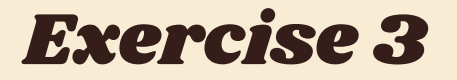

Given the 4-bit bit vector 0b1101, what is its value in decimal (base 10)? Circle your answer.

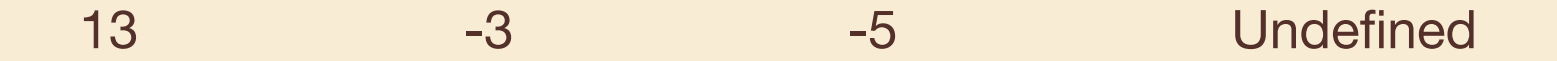

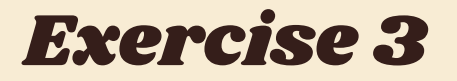

Given the 4-bit bit vector 0b1101, what is its value in decimal (base 10)? Circle your answer.

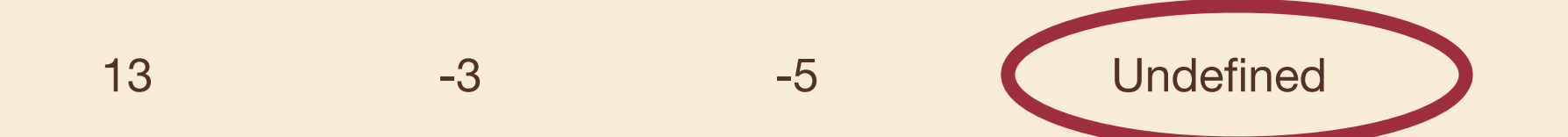